**Ја**уа для молодых специалистов Банка ВТБ

## **BTE**

# Урок 5

# Коллекции Часть 2

Интерфейсы Map и Set. Основные реализации и приемы использования, проход по элементам коллекции, сравнение и сортировка элементов коллекции.

[Коллекции](#page-1-0)

- Классы HashМap, [LinkedHashMap,](#page-1-1) TreeMap
- Классы HashSet, [LinkedHashSet,](#page-4-0) TreeSet

[Итераторы](#page-6-0)

Интерфейс [Comparable](#page-7-0)

[Практическое](#page-9-0) задание

[Дополнительные](#page-9-1) материалы

[Используемая](#page-9-2) литература

## <span id="page-1-0"></span>Коллекции

#### <span id="page-1-1"></span>Классы HashMap, LinkedHashMap, TreeMap

Класс HashMap<K, V> представляет собой хеш-таблицу для хранения пар ключ-значение (Key(K) ключ, Value(V) - значение), и обеспечивает постоянное время выполнения методов get() и put() даже при большом количестве элементов в коллекции. Типы ключа и значения могут отличаться. Для того, чтобы понять, что такое ключ, и что такое значение, а также почему HashMap позволяет производить быстрый поиск значения по ключу, необходимо немного углубиться в структуру и логику работы HashMap.

Важно! Несмотря на то, что мы подробно рассматриваем логику работы HashMap, для работы с этим типом данных вам совершенно не обязательно все это помнить. Разбор внутренней структуры приведен для того, чтобы вы понимали почему HashMap обеспечивает быстрый поиск значения по ключу и откуда могут появиться проблемы с производительностью этой структуры данных.

У HashMap есть два основных параметра:

- capacity емкость, или количество элементов(bucket) во внутренней таблице HashMap,  $\bullet$ по-умолчанию начальная емкость HashMap равна 16, и всегда равна степени 2, при попытке указать в конструкторе начальную емкость равную 28, она автоматически будет увеличена до  $32;$
- loadFactor (по-умолчанию равен 0.75, должен находиться в пределах от 0.0 до 1.0) - $\bullet$ коэффициент, который показывает что при добавлении в HashMap количества элементов бОльшего чем capacity \* loadFactor, емкость коллекции будет увеличена вдвое и произойдет рехеширование записей(что это такое будет рассказано далее).

Теперь посмотрим на структуру HashMap, которая схематично представлена на рисунке 4, для упрощения объяснения начальную емкость возьмем равной 1.

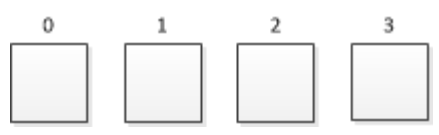

Рисунок 1 — Структура HashMap

Каждая ячейка внутренней таблицы HashMap хранит в себе список (в некоторых случаях может быть построено дерево) пар Map.Entry<K, V>. Показанный на рисунке HashMap ничем не заполнен. Для добавления элемента используется метод put(key, value), где в качестве первого аргумента передается ключ, а в качестве второго - значение. Давайте посмотрим что происходит при исполнении метода put, схема работы показана на рисунке 2.

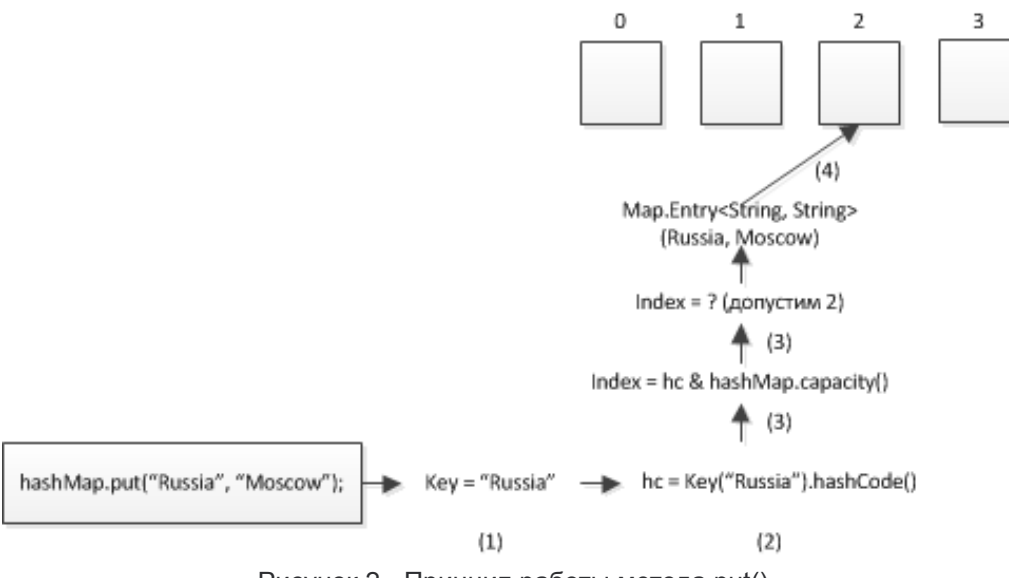

Рисунок 2 - Принцип работы метода put()

Допустим мы хотим добавить в HashMap пару страна-столица "Russia-Moscow". На первом шаге (1), из метода put вытаскивается ключ "Russia" и по нему считается hashCode (2), при "совмещении" hashCode ключа и емкости hashMap на этапе (3) мы получаем индекс ячейки, в которую будет добавлена пара "Russia"-"Moscow" (4). ().

**Заметка.** Алгоритм совмещения hashCode и capacity не приводится, так как может меняться от версии к версии jdk**.**

Поскольку hashCode для объекта не уникален, и количество ячеек во внутренней таблице HashMap ограничено, может случиться так, что в одну ячейку упадет несколько разных Map.Entry<>, такая ситуация называется коллизией. Пример показан на рисунке 3 (на рисунке показан лишь пример, на самом деле эти записи могут оказаться в разных ячейках, в зависимости от hashCode ключей).

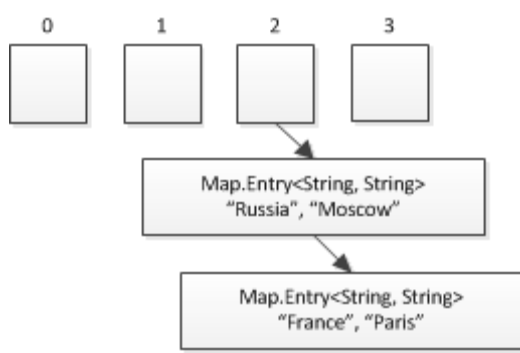

Рисунок 3 - Коллизия для пар "Russia"-"Moscow" и "France"-"Paris"

Как видите, разные записи складываются по порядку добавления в одну ячейку (ячейка может содержать в себе LinkedList<Map.Entry> или древовидную структуру).

При необходимости достать из HashMap значение по ключу происходит обратный процесс. При выполнении метода get("France"), у указанного ключа находится hashCode, после чего он "совмещается" с емкостью HashMap и тем самым мы находим ячейку, в которой лежит искомая запись. Останется только пройтись по коллекции в этой ячейке и найти Map.Entry у которой ключ совпадает по equals() с искомым. Если бы мы хранили только значения без ключей, то невозможно было бы понять какое значение к какому ключу относится.

При создании HashMap можно использовать несколько перегруженных конструкторов:

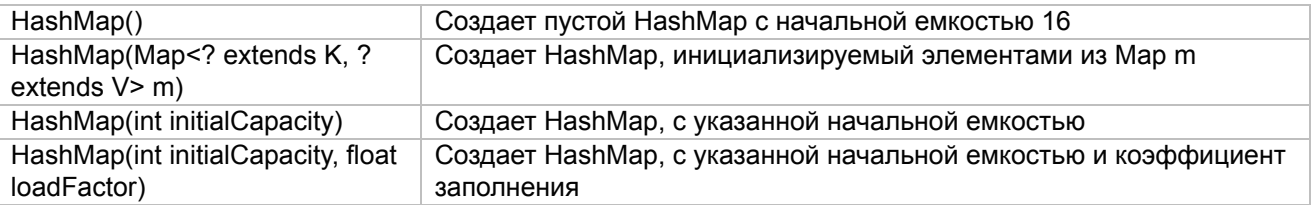

Следует иметь в виду, что HashMap не гарантирует порядок расположения своих элементов, соответственно порядок их перебора может не соответствовать порядку их добавления. (Такая "хаотичность" связана со способом хранения записей). В следующем примере программы демонстрируется применение класса HashMap:

```
public static void main(String args[]) {
   HashMap<String, String> hm = new HashMap<>();
    hm.put("Russia", "Moscow");
   hm.put("France", "Paris");
   hm.put("Germany", "Berlin");
   hm.put("Norway", "Oslo");
    for (Map.Entry<String, String> o : hm.entrySet()) {
        System.out.println(o.getKey() + ": " + o.getValue());
    }
   hm.put("Germany", "Berlin2");
   System.out.println("New Germany Entry: " + hm.get("Germany"));
}
// Результат:
// Norway: Oslo
// France: Paris
// Germany: Berlin
// Russia: Moscow
// New Germany Entry: Berlin2
```
Выполнение данной программы начинается с создания HashMap<String, String> hm и добавления в него стран и столиц. Далее его содержимое с помощью цикла foreach выводится в консоль. Ключи и значения выводятся в результате вызова методов getKey() и getValue(), определенных в Мар.Entry. Обратите особое внимание на порядок изменения записи Germany/Berlin. Метод put() автоматически заменяет ранее существовавшее значение на новое при совпадении ключей, то есть не может быть нескольких значений под одним ключом. Таким образом, после обновления записи Germany/Berlin на Germany/Berlin2 HashMap по-прежнему содержит только одну пару ключ/значение Germany/Berlin2.

Классы LinkedHashMap и TreeMap расширяют класс HashMap. LinkedHashMap сохраняет порядок добавления записей, а TreeMap хранит пары «ключ-значение» в отсортированном порядке (в порядке возрастания ключей).

#### **Важно! Что нужно помнить при работе с HashMap:**

- HashMap предоставляет возможность быстрого поиска значения по ключу;

- Для того, чтобы ваши собственные типы данных (классы) могли использоваться в качестве ключей HashMap, необходимо корректно реализовать методы hashCode() и equals(); Mетод put() используем для добавления пары ключ-значение, get() для получения значения
- по ключу;

### <span id="page-4-0"></span>Классы HashSet, LinkedHashSet, TreeSet

HashSet. Класс HashSet служит для создания коллекции, содержащей только уникальные элементы (особое внимание необходимо уделить словосочетанию "только уникальные элементы") и основанной на использовании внутренней хеш-таблицы. Преимущество хеширования заключается в том, что оно обеспечивает постоянство времени выполнения методов add(), contains(), remove() и size(). В классе HashSet определены следующие конструкторы:

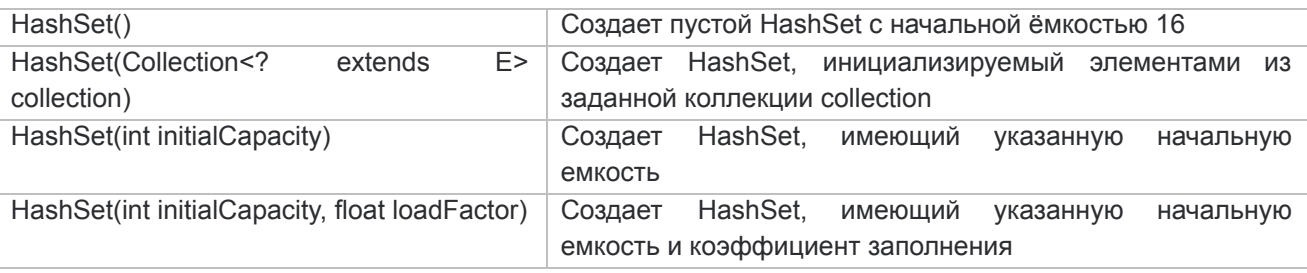

Назначение capacity и loadFactor такое же, как и в случае с HashMap. В классе HashSet не определяется никаких дополнительных методов, помимо тех, что предоставляют его суперклассы и интерфейсы. Следует также иметь в виду, что класс HashSet не гарантирует упорядоченности элементов, поскольку процесс хеширования сам по себе обычно не приводит к созданию отсортированных множеств. Ниже приведён пример, демонстрирующий применение класса HashSet.

```
public static void main (String args []) {
    Set<String> set = new HashSet<>();
    set.add("Альфа");
    set.add("Bera");
    set.add(''A\pi b\phi a');set.add("3ma");set.add("Tamma");
    set.add("Эпсилон");
    set.add("Omera");
    set.add("Tamma");
    System.out.println(set);
\}// Результат:
// [Гамма, Эпсилон, Бета, Эта, Омега, Альфа]
```
Как видите, в коде объекты "Альфа" и "Гамма" были добавлены дважды, однако HashSet сохранил только по одному варианту этих объектов.

LinkedHashSet. Класс LinkedHashSet<E> расширяет класс HashSet, не добавляя никаких новых методов. У этого класса такие же конструкторы, как и у класса HashSet. Класс LinkedHashSet использует связный список для сохранения порядка добавления в него элементов. Следовательно,

при переборе элементов они будут извлекаться в том порядке, в каком были добавлены. Пример:

```
public static void main (String args[]) {
    Set<String> set = new LinkedHashSet<>();
    set.add("Bera");
    set.add(''A\pi b\phi a');set.add("3ra");
    set.add("Tamma");
    set.add("Эпсилон");
    set.add("Omera");
    System.out.println(set);
\}// Результат:
// [Бета, Альфа, Эта, Гамма, Эпсилон, Омега]
```
TreeSet. Класс TreeSet создаёт коллекцию, где для хранения элементов применяет древовидная структура. Объекты сохраняются в отсортированном порядке по возрастанию. Время доступа и извлечения элементов достаточно мало, благодаря чему класс TreeSet оказывается отличным выбором для хранения больших объемов отсортированных данных.

В классе TreeSet определены следующие конструкторы:

- $\bullet$  TreeSet ().
- TreeSet (Collection<? extends E> collection).
- TreeSet (Comparator<? super E> comparator).
- TreeSet (SortedSet<E> s).  $\bullet$

В первой форме конструктора создаётся пустое древовидное множество. Во второй — древовидное множество, содержащее элементы заданной коллекции collection. В третьей - пустое древовидное множество, элементы которого будут отсортированы заданным компаратором. И, наконец, в четвёртой форме создаётся древовидное множество, содержащее элементы заданного отсортированного множества s. В приведённом ниже примере программы демонстрируется применение класса TreeSet.

```
public static void main (String args []) {
   Set<String> set = new TreeSet<>();
    set.add("C");set.add(''A'');
    set.add(''B'');
   set.add("E");
    set.add(''F'');
    set.add(''D'');
    System.out.println(set);
\}// Результат:
// [A, B, C, D, E, F]
```
Элементы такого множества автоматически располагаются в отсортированном порядке.

#### <span id="page-6-0"></span>Итераторы

Итератор позволяет обойти все элементы коллекции. Для работы с итераторами служит интерфейс Iterator. Для получения объекта этого типа, необходимо вызвать метод iterator() у коллекции.

```
public static void main(String[] args) {
  List<String> list = new ArrayList<>();
  Iterator<String> iter = list.iterator();
}
```
Давайте рассмотрим три основных метода интерфейса Iterator: hasNext(), next(), remove().

- **hasNext()** проверяет наличие элементов в коллекции, которые мы еще не видели;
- **next()** переходит на следующий элемент коллекции и возвращает ссылку на него;
- **remove()** удаляет элемент, на который указывает итератор в настоящий момент.

Поставим следующую задачу: есть список строк, из которого необходимо удалить строки "A". Ниже представлено решение этой задачи.

```
public static void main(String[] args) {
  List<String> list = new ArrayList<>(Arrays.asList("A", "B", "C", "C", "A", "A",
"B", "C", "B"));
  Iterator<String> iter = list.iterator();
   while (iter.hasNext()) {
       String str = iter.next();
       if (str.equals("A")) {
           iter.remove();
       }
   }
  System.out.println(list);
}
// Результат: [B, C, C, B, C, B]
```
При работе с List мы можем использовать "расширенный" вариант итератора - ListIterator.

```
public static void main(String[] args) {
  List<String> list = new ArrayList<>(Arrays.asList("A", "B", "C", "C", "A", "A",
"B", "C", "B"));
   ListIterator<String> iter = list.listIterator();
}
```
Этот интерфейс добавляет больше гибкости при работе с List.

- **hasPrevious()** проверка есть ли элемент слева;
- **previous()** переход на левый элемент и возврат ссылки на него;
- **nextIndex()** получение индекса следующего элемента;
- **previousIndex()** получение индекса предыдущего элемента;
- **add()** добавить новый элемент на то место, на которое указывает итератор;

• set() - изменить элемент, на который указывает итератор.

Как видно из приведенного выше списка методов, при работе с листами мы можем не только обходить элементы и удалять их, но и: работать с индексами элементов, добавлять/изменять объекты в коллекции, двигаться не только вправо, но и влево по списку.

#### <span id="page-7-0"></span>Интерфейс Comparable

При необходимости отсортировать коллекцию, или использовать упорядоченную, возникает вопрос каким образом Java понимает как сортировать объекты? Рассмотрим этот вопрос на примере класса Cat.

```
public class Cat {
   private String name;
  private int age;
  public Cat (String name, int age) {
       this.name = name;this \, age = age;\}@Override
   public String toString() {
       return "Cat [" + name + "]";
   \}\}
```
Давайте создадим список объектов типа Cat, и попробуем отсортировать его с помощью статического метода Collections.sort().

```
public static void main (String[] args) {
   List<Cat> cats = new ArrayList<>(Arrays.asList(
           new Cat("A", 5), new Cat("B", 2), new Cat("C", 4)
   ) ) ;
  System.out.println(cats);
  Collections.sort(cats);
\left\{ \right.
```
При таком варианте написания кода мы получим ошибку на этапе компиляции. Јаvа требует, чтобы класс Cat реализовал интерфейс Comparable.

```
public class Cat implements Comparable {
  private String name;
  private int age;
   public Cat (String name, int age) {
       this. name = name;
       this.age = age;\left\{ \right.@Override
```

```
public int compareTo(Object o) {
       Cat another = (Cat)o;
       if (this.age > another.age) {
          return 1;
       }
       if (this.age < another.age) {
          return -1;
       }
      return 0;
  }
  @Override
  public String toString() {
      return "Cat [" + name + "]";
  }
}
```
В интерфейсе Comparable описан метод compareTo(Object o), который отвечает за сравнение объектов нашего класса. Если метод compareTo() вернет положительное число, значит текущий объект (this) больше o, если отрицательное - this меньше o, если вернул 0, значит объекты равны между собой. Указанную выше реализацию метода compareTo можно сократить до:

```
public class Cat implements Comparable {
  // ...
  @Override
  public int compareTo(Object o) {
      return this.age - ((Cat)o).age;
   }
   // ...
}
```
Объяснив Java что хотим сравнивать котов именно по возрасту, мы можем отсортировать список в порядке возрастания, и вывести его в консоль.

```
public static void main(String[] args) {
  List<Cat> cats = new ArrayList<>(Arrays.asList(
           new Cat("A", 5), new Cat("B", 2), new Cat("C", 4)
  ));
  System.out.println(cats);
  Collections.sort(cats);
  System.out.println(cats);
}
// Результат:
// [Cat [A], Cat [B], Cat [C]]
// [Cat [B], Cat [C], Cat [A]]
```
Итак, интерфейс Comparable служит для описания способа сравнения объектов для их дальнейшего упорядочивания. Данный интерфейс указывает что объекты этого типа могут быть упорядочены.

## <span id="page-9-0"></span>**Практическое задание**

- 1 Создать массив с набором слов (10-20 слов, должны встречаться повторяющиеся). Найти и вывести список уникальных слов, из которых состоит массив (дубликаты не считаем). Посчитать, сколько раз встречается каждое слово.
- 2 Написать простой класс Телефонный Справочник, который хранит в себе список фамилий и телефонных номеров. В этот телефонный справочник с помощью метода add() можно добавлять записи, а с помощью метода get() искать номер телефона по фамилии. Следует учесть, что под одной фамилией может быть несколько телефонов (в случае однофамильцев), тогда при запросе такой фамилии должны выводиться все телефоны. *Желательно не добавлять лишний функционал (дополнительные поля (имя, отчество, адрес), взаимодействие с пользователем через консоль и т.д). Консоль использовать только для вывода результатов проверки телефонного справочника.*

## <span id="page-9-1"></span>**Дополнительные материалы**

- 1. Кей С. Хорстманн, Гари Корнелл Java. Библиотека профессионала. Том 1. Основы // Пер. с англ. — М.: Вильямс, 2014. — 864 с.
- 2. Брюс Эккель. Философия Java // 4-е изд.: Пер. с англ. СПб.: Питер, 2016. 1 168 с.
- 3. Г. Шилдт. Java 8. Полное руководство // 9-е изд.: Пер. с англ. М.: Вильямс, 2015. 1 376 с.
- 4. Г. Шилдт. Java 8: Руководство для начинающих. // 6-е изд.: Пер. с англ. М.: Вильямс, 2015. 720 с.

## <span id="page-9-2"></span>**Используемая литература**

Для подготовки данного методического пособия были использованы следующие ресурсы:

1. Г. Шилдт. Java 8. Полное руководство // 9-е изд.: Пер. с англ. — М.: Вильямс, 2015. — 1 376 с.